## **WORKSHEET FOR CALCULATING CACFP REIMBURSEMENT**

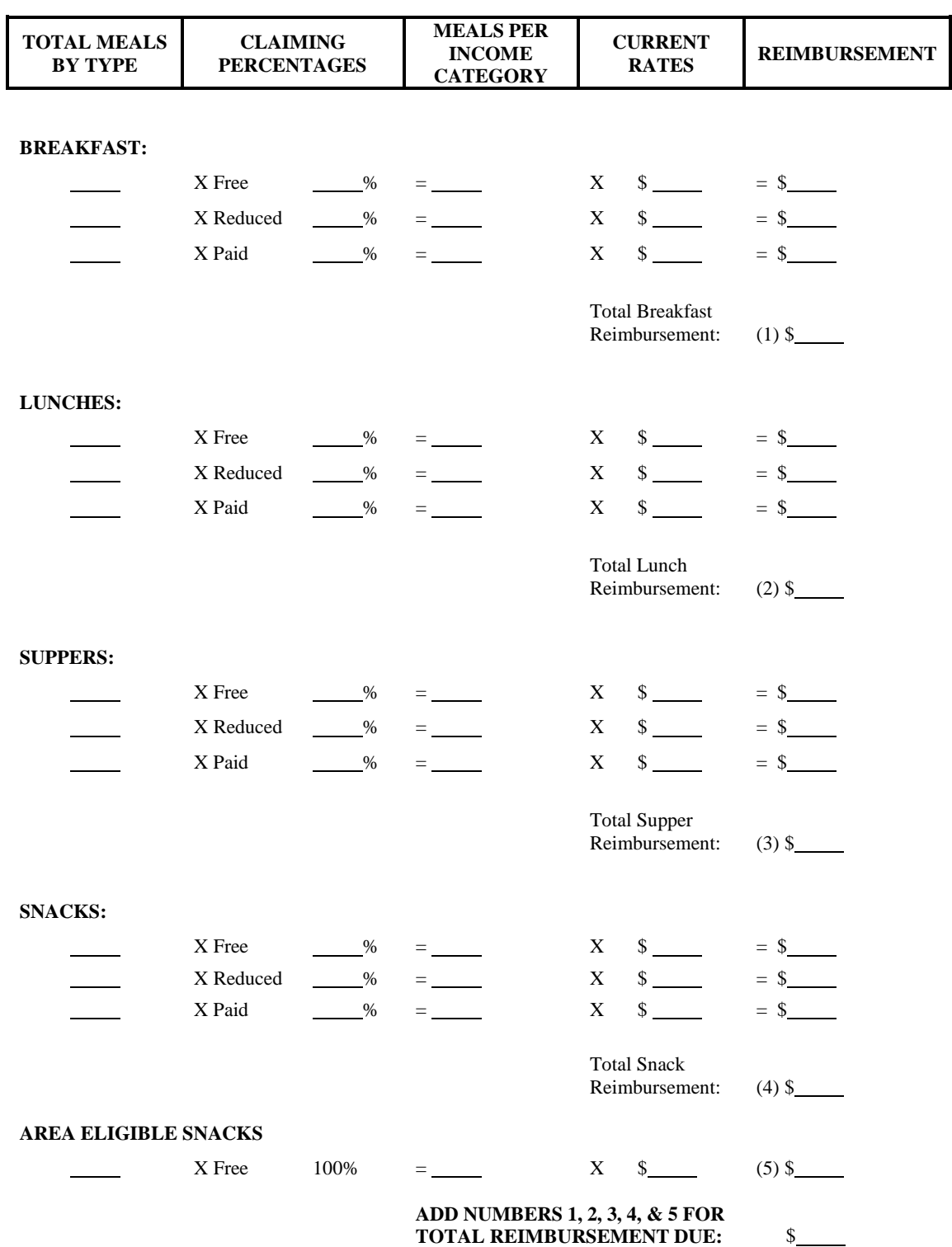

## **INSTRUCTIONS Calculating CACFP Reimbursement**

## **Centers are reimbursed based on reimbursement rates, meal attendance and claiming percentages**

 served times applicable claiming percentages times current rate of reimbursement for meal types. The amount of reimbursement may be determined by multiplying the total number of meals To calculate reimbursement, use the step-by-step procedure stated below and the worksheet on back. Use the claiming percentages from the Income Eligibility Categories section of the Center Reimbursement Claim. All calculations should be rounded to the nearest cent by rounding up if .005 or greater and down if .0049 or less.

- 1. Select a single site.
	- a. Select a meal type (breakfast, lunch, supper, or snack).
		- (from Income Eligibility Categories section of the Center Reimbursement Claim) to equal the number of **FREE** meals. (1) Multiply the total meal count for that meal type by the **FREE** claiming percentage
		- (2) Multiply number of **FREE** meals by the **FREE** reimbursement rate for that meal type.
		- (3) Round calculation to nearest cent.
		- (4) Repeat the calculation for **REDUCED PRICE**.
		- (5) To calculate the **PAID** amount, subtract the number of **FREE** meals and number of **REDUCED PRICE** meals from the total meal count to equal the number of **PAID**  meals.
		- (6) Multiply number of **PAID** meals by the **PAID** reimbursement rate for that meal type.
		- (7) Round calculation to nearest cent.
		- amount of money for a specific meal type at a specific site. (8) Add the free, reduced-price and paid calculations for that meal type. This is the
	- b. Repeat the process for each meal type.
- 2. Select another site and use the procedures listed above to calculate the reimbursement.
- 3. Add all totals to equal the total reimbursement amount.

 Categories section of the Center Reimbursement Claim: **FREE**, **REDUCED PRICE**, **PAID** and To compute *Claiming Percentages*, use the numbers reported in the Income Eligibility **TOTAL**.

- a. Determine **FREE** percentage.
	- (1) Divide **FREE** by the **TOTAL**.
	- (2) Round number to the  $4<sup>th</sup>$  decimal place.
	- (3) Convert to percentage.
- b. Repeat to determine **REDUCED PRICE** percentage.
- c. Add **FREE** percentage and **REDUCED PRICE** percentage. Subtract from 100. This is the **PAID** percentage.